# **PEMBUATAN APLIKASI RENCANA DETAIL TATA RUANG (RDTR) PERKOTAAN BERBASIS ANDROID**

(Studi Kasus: Perkotaan Lumajang, Kabupaten Lumajang, Provinsi Jawa Timur)

### **SKRIPSI**

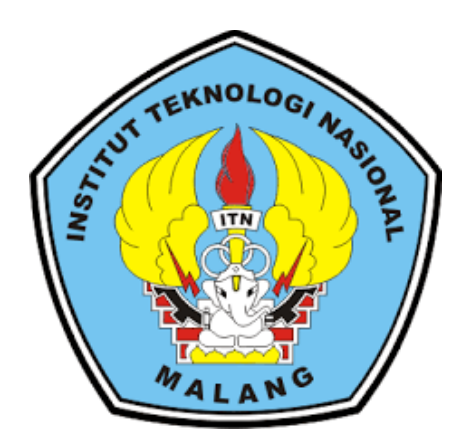

**Disusun Oleh :**

**YUNI MEGA NINGSIH NIM. 1825080**

**PROGRAM STUDI TEKNIK GEODESI S-1 FAKULTAS TEKNIK SIPIL DAN PERENCANAAN INSTITUT TEKNOLOGI NASIONAL MALANG**

**2022**

#### **LEMBAR PERSETUJUAN**

### <span id="page-1-0"></span>PEMBUATAN APLIKASI RENCANA DETAIL TATA RUANG (RDTR) PERKOTAAN BERBASIS ANDROID

(Studi Kasus: Perkotaan Lumajang, Kabupaten Lumajang, Provinsi Jawa Timur)

#### **SKRIPSI**

Diajukan untuk memenuhi persyaratan dalam mencapai Gelar Sarjana (ST) Strata Satu (S1) Teknik Geodesi **Institut Teknologi Nasional** 

Oleh:

Yuni Mega Ningsih 18.25.080

Menyetujui:

**Dosen Pembimbing Utama** 

**Dosen Pembimbing Pendamping** 

Ir. Jasmani, M. Kom NIP. Y. 1039500284

Adkha Yulianandha M, ST., MT. NIP. P. 1031700526

Mengetahui,

Ketua Jurusan Teknik Geodesi S-1 Šilvester Sari Sai, ST., MT. NIP. P. 1030600413

 $\mathbf{i}$ 

İ

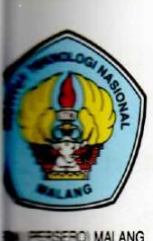

## PERKUMPULAN PENGELOLA PENDIDIKAN UMUM DAN TEKNOLOGI NASIONAL MALANG

**INSTITUT TEKNOLOGI NASIONAL MALANG** 

#### **FAKULTAS TEKNOLOGI INDUSTRI FAKULTAS TEKNIK SIPIL DAN PERENCANAAN** PROGRAM PASCASARJANA MAGISTER TEKNIK

**SA MALANG** 

Kampus I : Jl. Bendungan Sigura-gura No. 2 Telp. (0341) 551431 (Hunting), Fax. (0341) 553015 Malang 65145 Kampus II : Jl. Raya Karanglo, Km 2 Telp. (0341) 417636 Fax. (0341) 417634 Malang

#### BERITA ACARA UJIAN SEMINAR HASIL SKRIPSI FAKULTAS TEKNIK SIPIL DAN PERENCANAAN

- **NAMA** : YUNI MEGA NINGSIH
	- **NIM**  $: 18.25.080$

**JURUSAN** : TEKNIK GEODESI

**JUDUL** : PEMBUATAN APLIKASI RENCANA DETAIL TATA RUANG (RDTR) PERKOTAAN BERBASIS ANDROID (Studi Kasus: Perkotaan Lumajang, Kabupaten Lumajang, **Provinsi Jawa Timur)** 

Telah Dipertahankan Di Hadapan Panitia Penguji Ujian Skripsi Jenjang

Strata 1 (S-1)

Pada Hari : Senin Tanggal : 29 Agustus 2022

Dengan Nilai :

Panitia Ujian Skripsi

**Ketua** 

Ir. Jasmani, M.Kom NIP.Y.1039500284

Penguji I

**Dosen Pendamping** 

Penguji II

Feny Arafah, ST., MT NIP.P.1031500516

**Alifah Noraini ST.,MT** NIP.P.1031500478

Adkha uniangndha M ST. MT.

NIP.P. 1031700526

ii.

### **PEMBUATAN APLIKASI RENCANA DETAIL TATA RUANG (RDTR) PERKOTAAN BERBASIS ANDROID**

(Studi Kasus : Perkotaan Lumajang, Kabupaten Lumajang, Jawa Timur)

#### Yuni Mega Ningsih 1825080 Dosen Pembimbing I : Ir. Jasmani M. Kom Dosen Pembimbing II : Adkha Yulianandha M. ST., MT

#### **Abstraksi**

Perkotaan merupakan suatu kawasan sebagai pusat pelayanan ekonomi, sosial dan administrasi sesuai dengan ketentuan kriteria kawasan perkotaan yang ada. Sedangkan Rencana Detail Tata Ruang (RDTR) adalah rencana secara terperinci tentang tata ruang wilayah kabupaten yang dilengkapi dengan peraturan zonasi kabupaten. Pada penelitian ini Rencana Detail Tata Ruang (RDTR) Perkotaan Lumajang sudah termasuk data yang sudah disahkan oleh perda dalam Peraturan Bupati Lumajang Nomor 85 Tahun 2021,sehingga data ini dapat dikatakan data yang sudah sesuai.

Dengan perkembangan teknologi saat ini, maka diperlukan informasi persebaran Rencana Detail Tata Ruang (RDTR) dengan aturan zonasi yang ada di Perkotaan Lumajang melalui Sistem Informasi Geografis (SIG). Sehingga tujuan dari penelitian ini adalah memvisualisasikan data menjadi digital dan kemudian dikembangkan untuk mengakomodasi kebutuhan informasi yang diakses secara *realtime* dengan metode *mobile* GIS. Pembuatan aplikasi ini dibuat menggunakan *software* ArcGIS 10.3 dalam pengolahan data dan MIT App Inventor 2 dengan bahasa pemrograman *visual block* dan PHP untuk pembuatan aplikasi android.

Berdasarkan pembuatan aplikasi ini memiliki 9 (sembilan) desa/ kelurahan dengan data Pola Ruang yang terdiri dari 14 zona dan data struktur yang terdiri dari 10 objek. Hasil pembuatan aplikasi ini menampilkan tiga menu yang dapat di akses yaitu menu peta, menu fitur RDTR dan menu bantuan. Kelebihan dari menu peta yaitu menampilkan visualisasi data dengan beberapa fitur yang tersedia baik legenda, *layers, rules*, dan lokasi untuk membantu masayarat untuk mengetahui lokasi yang ada dilapangan dengan lokasi zona yang ada. Sedangkan untuk menu fitur RDTR menampilkan data tabular data non spasial dan dapat dilakukan *query* untuk menampilkan informasi sesuai yang diinginkan masyarakat. Aplikasi RDTR Perkotaan Lumajang mendapat total persentase kelayakan sebesar 84% dan termasuk dalam kagetori sangat layak. Dari hasil pembuatan aplikasi ini diharapkan dapat membantu masyarakat untuk memberikan keterbukaan informasi publik terkait data RDTR Perkotaan Lumajang, serta memberikan kemudahan dalam akses data RDTR.

*Kata kunci : Android, MIT App Inventor 2, RDTR, SIG.*

#### **SURAT PERNYATAAN KEASLIAN**

Saya yang bertandatangan di bawah ini:

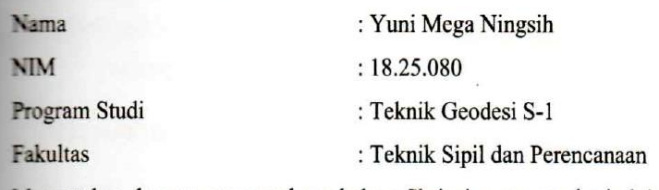

Menyatakan dengan sesungguhnya bahwa Skripsi saya yang berjudul:

### PEMBUATAN APLIKASI RENCANA DETAIL TATA RUANG (RDTR) PERKOTAAN BERBASIS ANDROID

(Studi Kasus: Perkotaan Lumajang, Kabupaten Lumajang, Provinsi Jawa Timur)

Adalah hasil karya saya sendiri dan bukan menjiplak atau menduplikat serta tidak mengutip atau menyadar hasil karya orang lain kecuali disebutkan sumbernya.

> Malang, 04 September 2022 Yang membuat pernyataan,

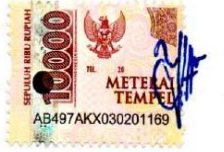

(Yuni Mega Ningsih) NIM. 18.25.080

 $\ddot{\cdot}$ 

iv

#### **HALAMAN PERSEMBAHAN**

Alhamdulillah, alhamdulillah, alhamdulillah pertama-tama saya ucapkan terimakasih kepada Allah SWT yang telah melimpahkan segala rahmatnya sehingga saya bisa menyelesaikan Skripsi saya dengan baik.

#### **Karya ini saya persembahkan kepada orang yang sangat kusayangi :**

Kedua Orang Tua saya Bapak Eko Sunarko dan Ibu Mutholli'ah yang selalu memberikan kasih sayang, dukungan, nasehat, doa, ridho dan cinta kasih yang tiada terhingga yang tiada mungkin dapat saya balas dengan hanya selembar kertas bertuliskan kata persembahan. Semoga ini menjadikan langkah awal saya untuk membuat kedua orang tua saya bangga dan bahagia. Terimakasih Ibu…..

Terimakasih bapak…..

#### **Kakak dan Orang Terdekat yang kucintai :**

Berkat kakakku Diana Vinta Dewi dan teman-teman dekatku Mas Meru, Herlina, Ayu Puji, Desi Rahmadhana, Deva, Sheryna, Ella, Kak Elza dan teman-teman dekat lainnya yang selalu memberikan semangat, motivasi, moral, nasihat dan saran selama penulisan Skripsi ini. Terimakasih banyak kalian..

#### **Dosen Pembimbing Skripsi :**

Bapak Ir. Jasmani M. Kom selaku Dosen Pembimbing 1 dan Bapak Adkha Yulianandha M, ST.,MT selaku Dosen Pembimbing 2 terimakasih banyak yang sebesar-besarnya karena yang telah memberikan bimbingan dan arahan dalam penyusunan Skripsi ini.

#### **KATA PENGANTAR**

Puji syukur kehadirat Tuhan Yang Maha Esa, karena atas rahmat-Nya kegiatan penulisan Laporan Skripsi ini dapat terselesaikan dengan baik dan selesai pada waktunya. Laporan ini merupakan realisasi dari kegiatan Skripsi dengan judul "Pembuatan Aplikasi Rencana Detail Tata Ruang (RDTR) Perkotaan Berbasis Android". Dalam penyusunan penulisan laporan, penulis banyak mendapat bantuan, bimbingan dan saran dari berbagai pihak, untuk itu penulis menyampaikan terima kasih kepada :

- 1. Bapak Silvester Sari Sai, ST., MT. selaku ketua Program Studi Teknik Geodesi S-1 Fakultas Teknik Sipil dan Perencanaan Institut Teknologi Nasional Malang yang telah memberikan izin kepada Penulis untuk mengikuti Skripsi.
- 2. Bapak Ir. Jasmani M. Kom selaku Dosen Pembimbing 1 terima kasih banyak untuk meluangkan waktu yang telah diluangkan, serta memberikan bimbingan, masukan dan saran dalam proses pengerjaan Skripsi ini.
- 3. Bapak Adkha Yulianandha M, ST.,MT selaku Dosen Pembimbing 2 yang telah memberikan kritik dan saran baik dalam penulisan maupun arahan yang sangat berguna dalam penyusunan Skripsi.
- 4. Seluruh Bapak dan Ibu dosen Institut Teknologi Nasional Malang khususnya Jurusan Teknik Geodesi yang telah memberikan ilmu yang sangat bermanfaat bagi penulis selama perkuliahan.
- 5. Kedua orang tua yang telah banyak memberikan semangat, doa dan bantuan baik moral maupun material selama masa perkuliahan sampai saat ini.
- 6. Kakak saya Diana Vinta yang selalu memberikan motivasi, doa dan material dalam penulisan ini.
- 7. Dysvan Meru yang selalu memberikan dukungan dan menemani penulis selama pekuliahan hingga menyelesaikan Skripsi saat ini <sup>\*\*\*</sup>.
- 8. Semua pihak yang tidak dapat penulis sebutkan satu-persatu yang telah banyak membantu hingga dapat menyelesaikan Skripsi ini.

Dalam penyusunan laporan ini penulis menyadari dan tidak dapat memungkiri masih banyak memiliki kekurangan dan kesalahan dalam penulisan

ataupun penyusunan laporan. Untuk itu penulis mengharapkan saran dan kritik untuk lebih menyempurnakan laporan ini. Semoga Tuhan Yang Maha Esa membalas amal kebaikan mereka semua dan laporan ini dapat memberikan manfaat bagi para pembaca, serta penulis mengucapkan banyak terima kasih.

Malang, September 2022

(Yuni Mega Ningsih)

### **DAFTAR ISI**

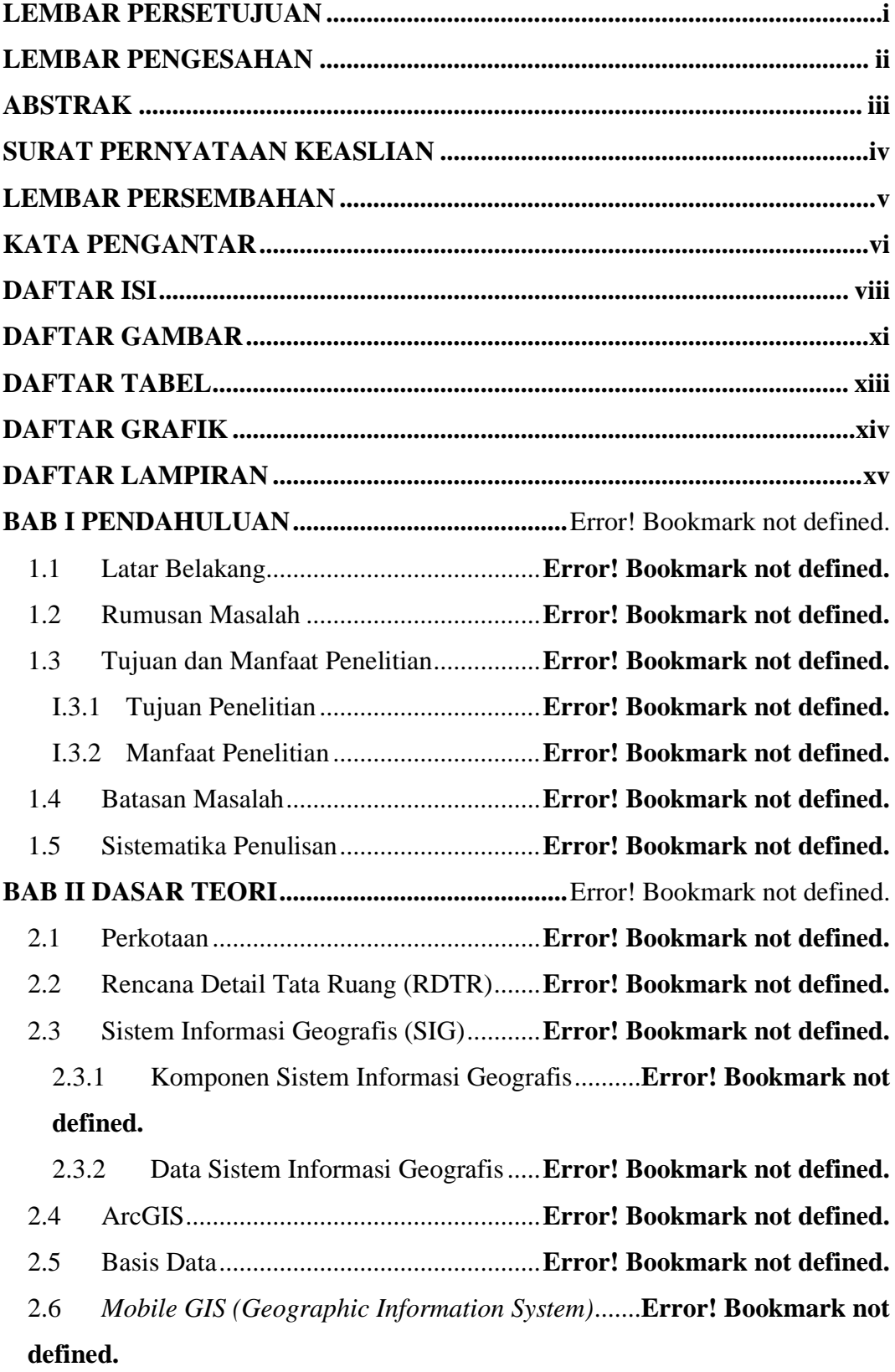

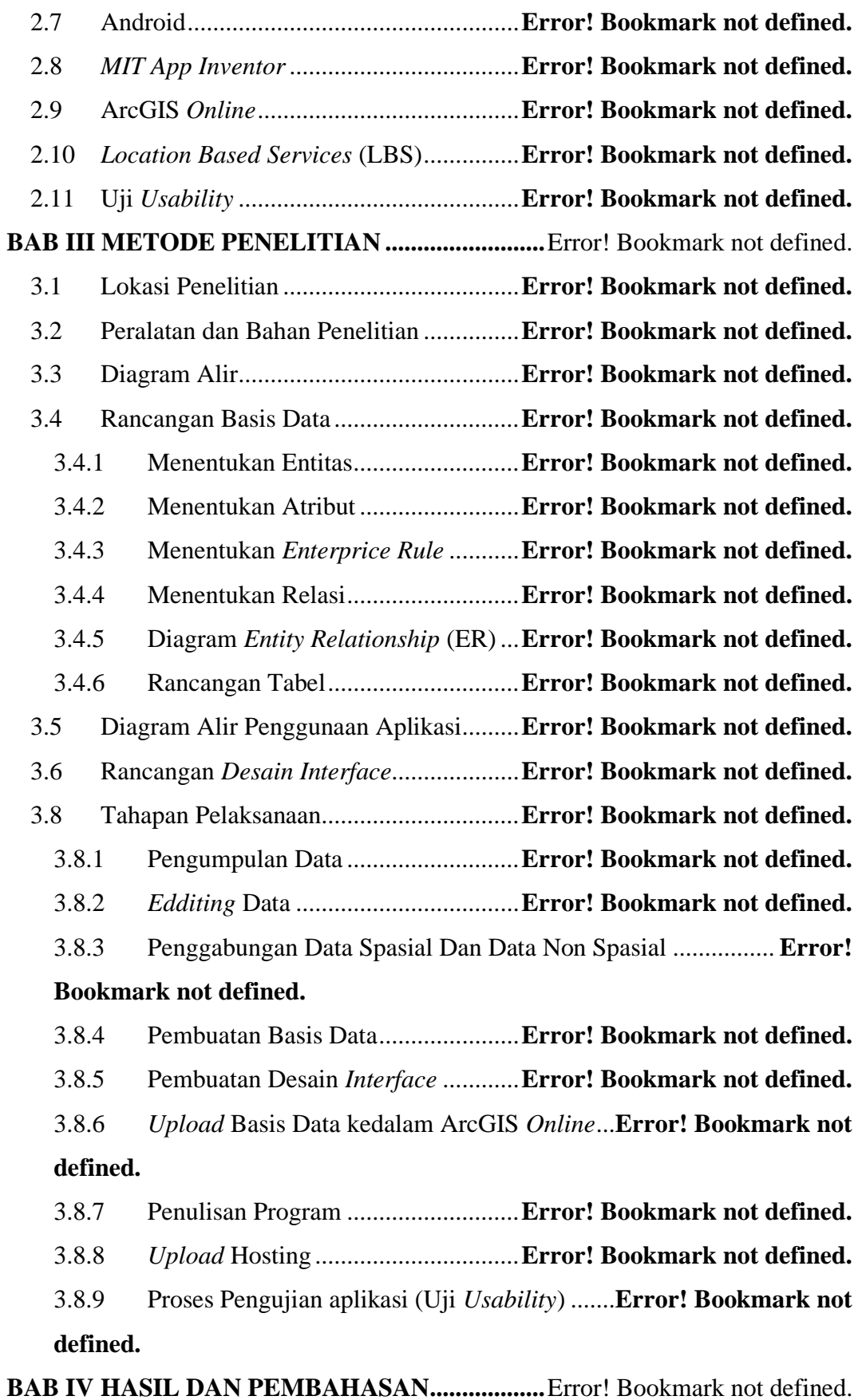

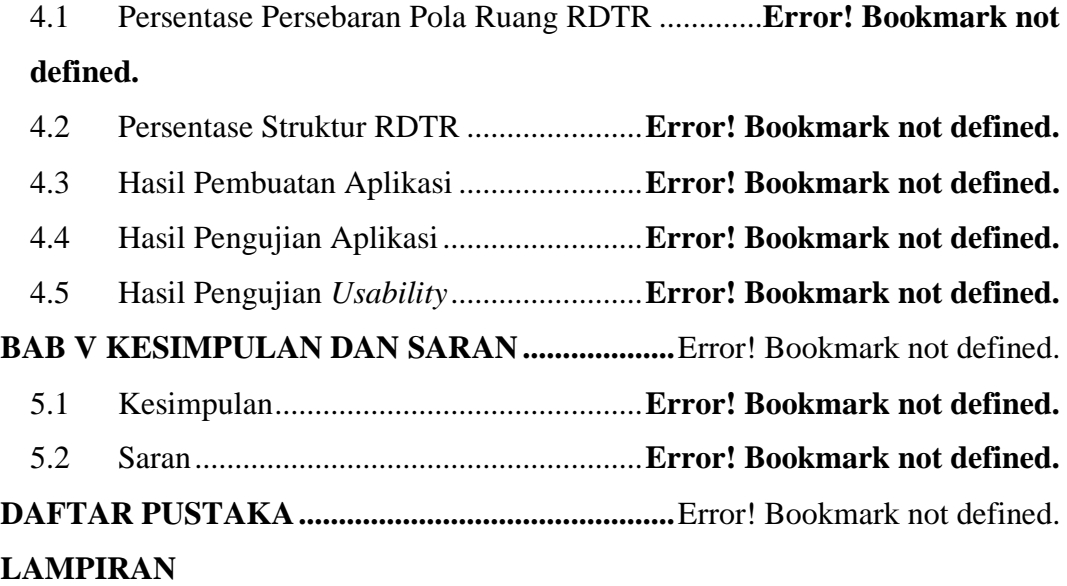

### **DAFTAR GAMBAR**

<span id="page-11-0"></span>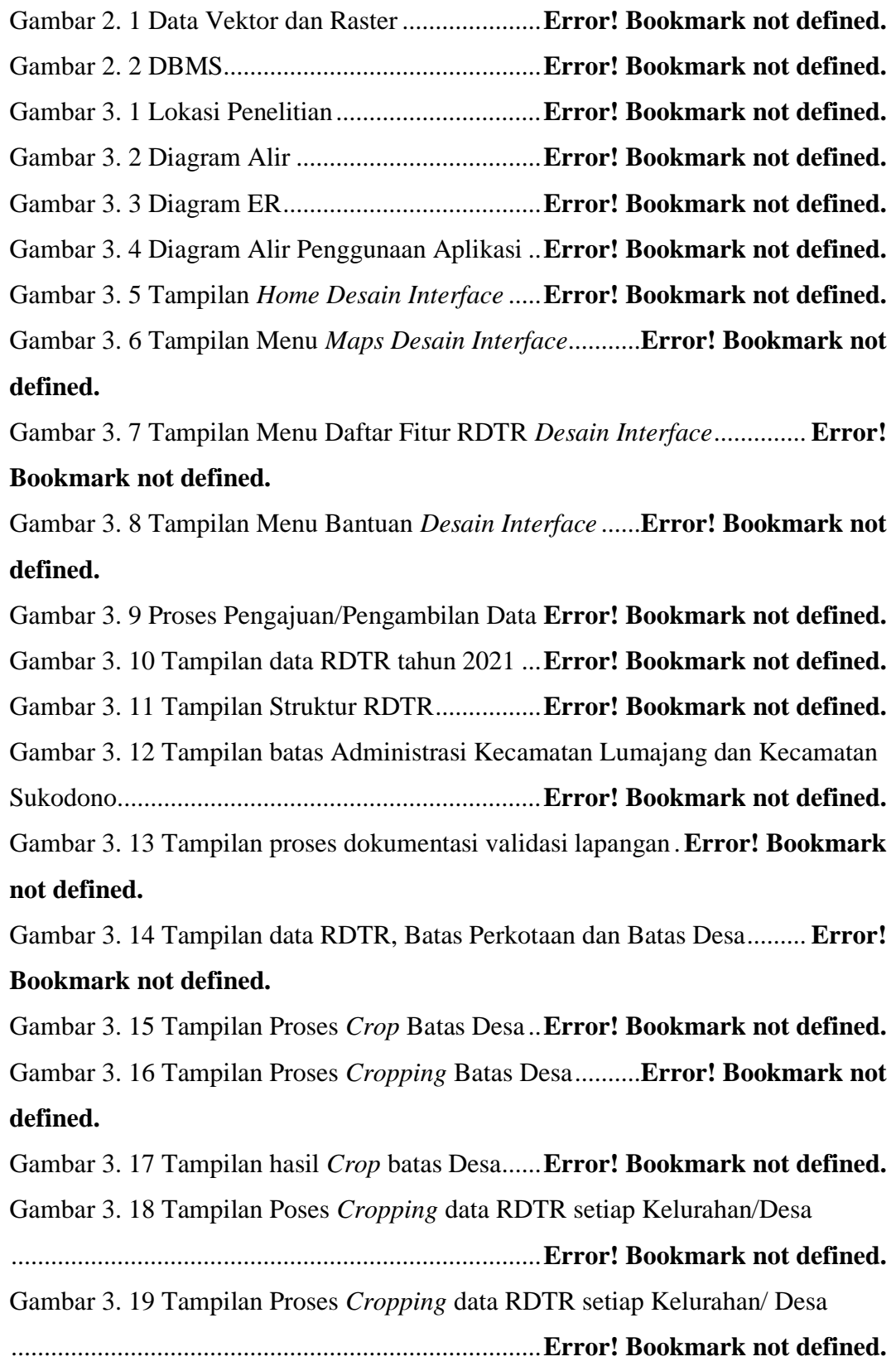

Gambar 3. 20 Tampilan Proses *export* data atribut**Error! Bookmark not defined.** Gambar 3. 21 Tampilan Proses *export* data atribut**Error! Bookmark not defined.** Gambar 3. 22 Tampilan proses penyimpanan data atribut....**Error! Bookmark not defined.**

Gambar 3. 23 Tampilan Proses *Join* data atribut...**Error! Bookmark not defined.**

Gambar 3. 24 Tampilan Proses *Join* data atribut RDTR ......**Error! Bookmark not defined.**

Gambar 3. 25 Tampilan Proses pembuatan database............**Error! Bookmark not defined.**

Gambar 3. 26 Tampilan Proses pembuatan database............**Error! Bookmark not defined.**

Gambar 3. 27 Tampilan Proses mengaktifkan *PostGIS*........**Error! Bookmark not defined.**

Gambar 3. 28 Tampilan Proses mengaktifkan *PostGIS*........**Error! Bookmark not defined.**

Gambar 3. 29 Tampilan Proses pembuatan tabel...**Error! Bookmark not defined.** Gambar 3. 30 Tampilan Proses *Import* data...........**Error! Bookmark not defined.**

Gambar 3. 31 Tampilan hasil *import* data RDTR..**Error! Bookmark not defined.**

Gambar 3. 32 Tampilan hasil tabel atribut database .............**Error! Bookmark not defined.**

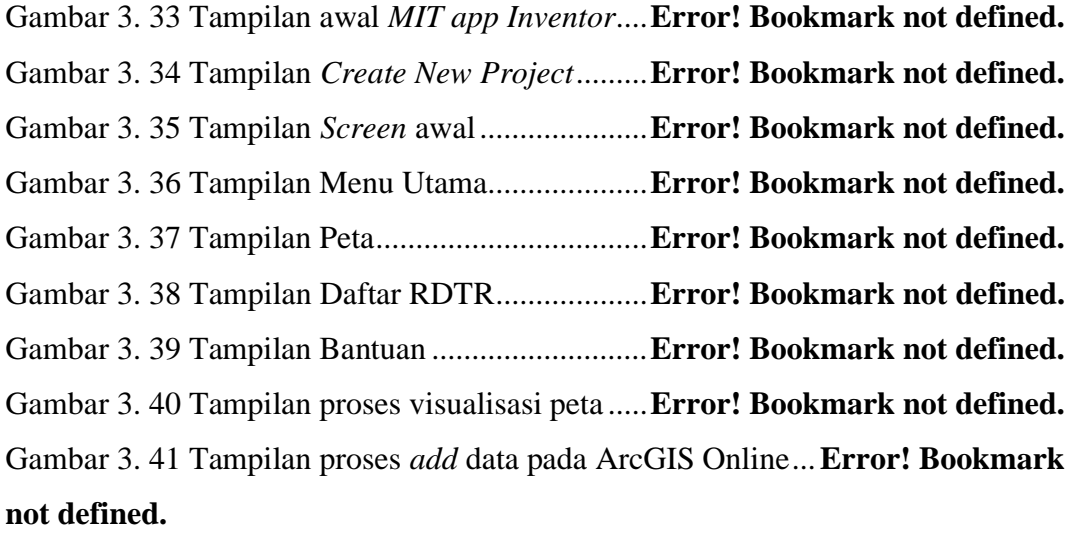

Gambar 3. 42 Tampilan proses *copy link* data .......**Error! Bookmark not defined.**

Gambar 3. 43 Penulisan program menggunakan *Block Editor*...**Error! Bookmark not defined.**

Gambar 3. 44 Proses Penggabungan Aplikasi dengan Peta..**Error! Bookmark not defined.**

Gambar 3. 45 Script koneksi database ...................**Error! Bookmark not defined.** Gambar 3. 46 Proses *backup* database ...................**Error! Bookmark not defined.** Gambar 3. 47 Proses *login hoasting* ......................**Error! Bookmark not defined.** Gambar 3. 48 Proses *upload* program PHP untuk koneksi database ............. **Error! Bookmark not defined.**

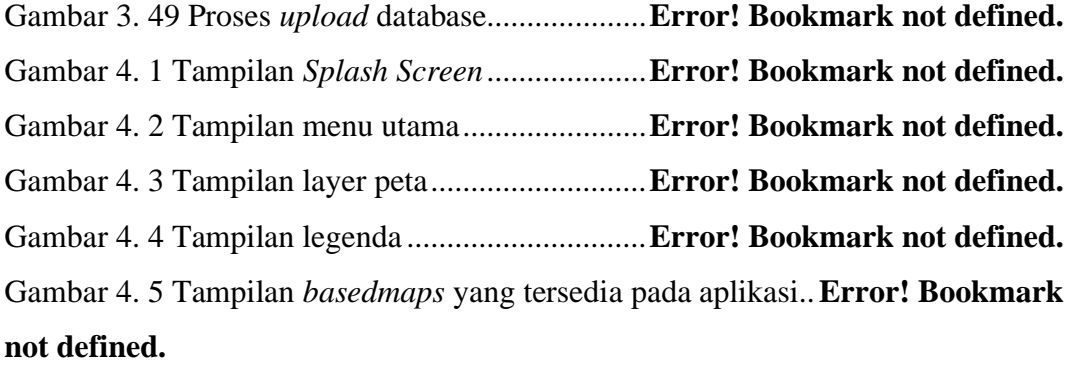

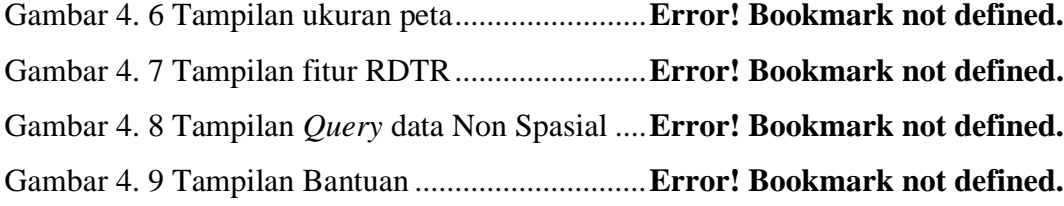

#### **DAFTAR TABEL**

<span id="page-13-0"></span>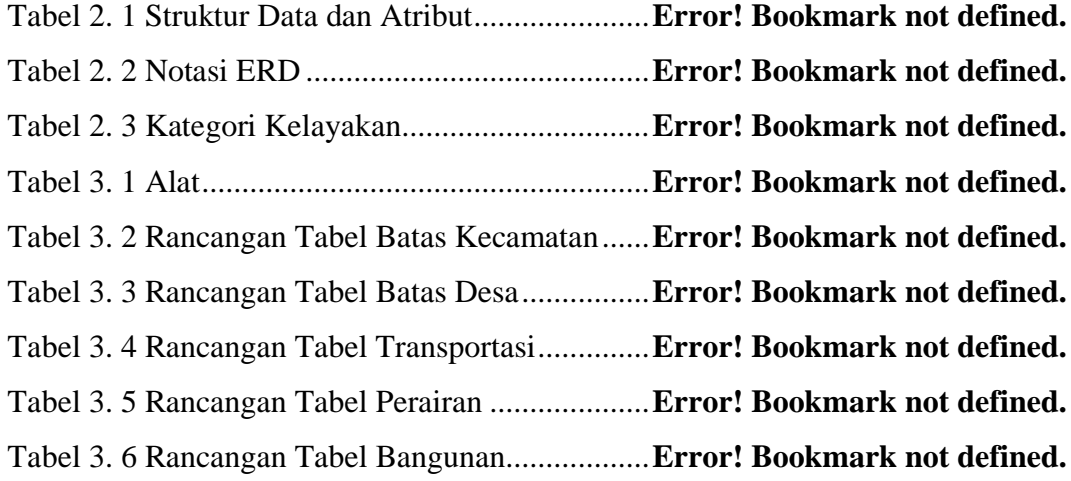

Tabel 3. 7 Proses rekapitulasi kuisioner.................**Error! Bookmark not defined.** Tabel 3. 8 Perhitungan Presentase Kelayakan .......**Error! Bookmark not defined.** Tabel 4. 1 Tabel Persebaran Rencana Detail Tata Ruang (RDTR)................ **Error! Bookmark not defined.**

Tabel 4. 2 Jumlah Persebaran Rencana Pengembangan Pusat Pelayanan ..... **Error!** 

### **Bookmark not defined.**

Tabel 4. 3 Jumlah Persebaran Rencana Jaringan Sumber Daya Air.............. **Error! Bookmark not defined.**

Tabel 4. 4 Jumlah Persebaran Rencana Jaringan Transportasi ...**Error! Bookmark not defined.**

Tabel 4. 5 Hasil pengujian aplikasi........................**Error! Bookmark not defined.**

Tabel 4. 6 Kecepatan operasional aplikasi pada beberapa smartphone ......... **Error! Bookmark not defined.**

Tabel 4. 7 Hasil Penilaian Terhadap Kategori .......**Error! Bookmark not defined.**

### **DAFTAR GRAFIK**

Grafik 4. 1 Persentase Zona RDTR Perkotaan Lumajang ....**Error! Bookmark not defined.**

Grafik 4. 2 Persentase Rencana Pengembangan Pusat Pelayanan ................. **Error! Bookmark not defined.**

Grafik 4. 3 Persentase Rencana Jaringan Sumber Daya Air.**Error! Bookmark not defined.**

Grafik 4. 4 Persentase Rencana Jaringan Transportasi .........**Error! Bookmark not defined.**

### **DAFTAR LAMPIRAN**

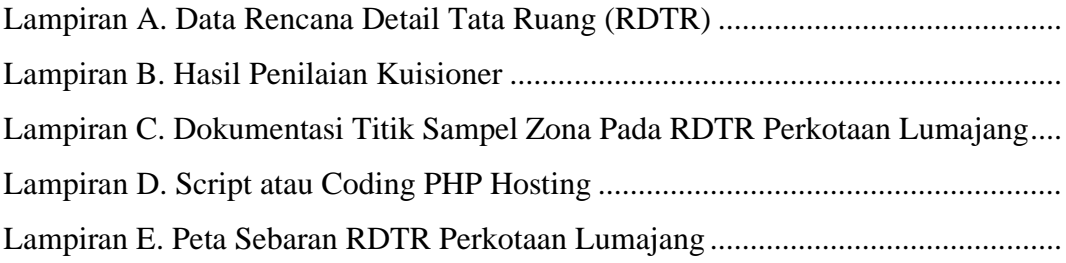